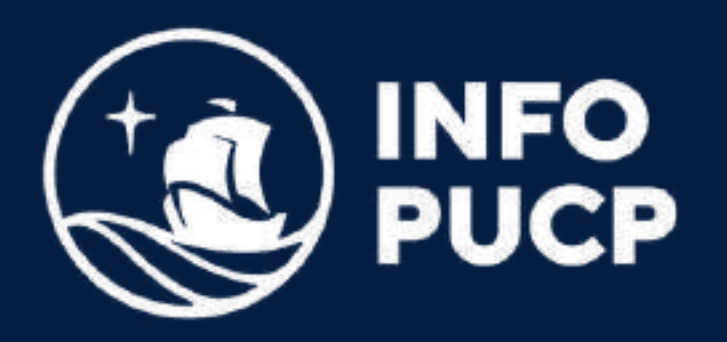

# **SQL SERVER PRIMER NIVEL**

*Presencial*

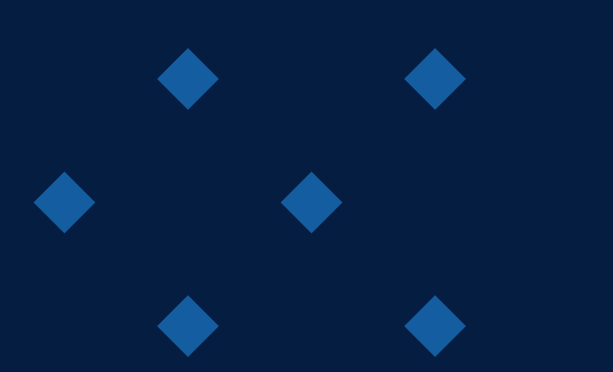

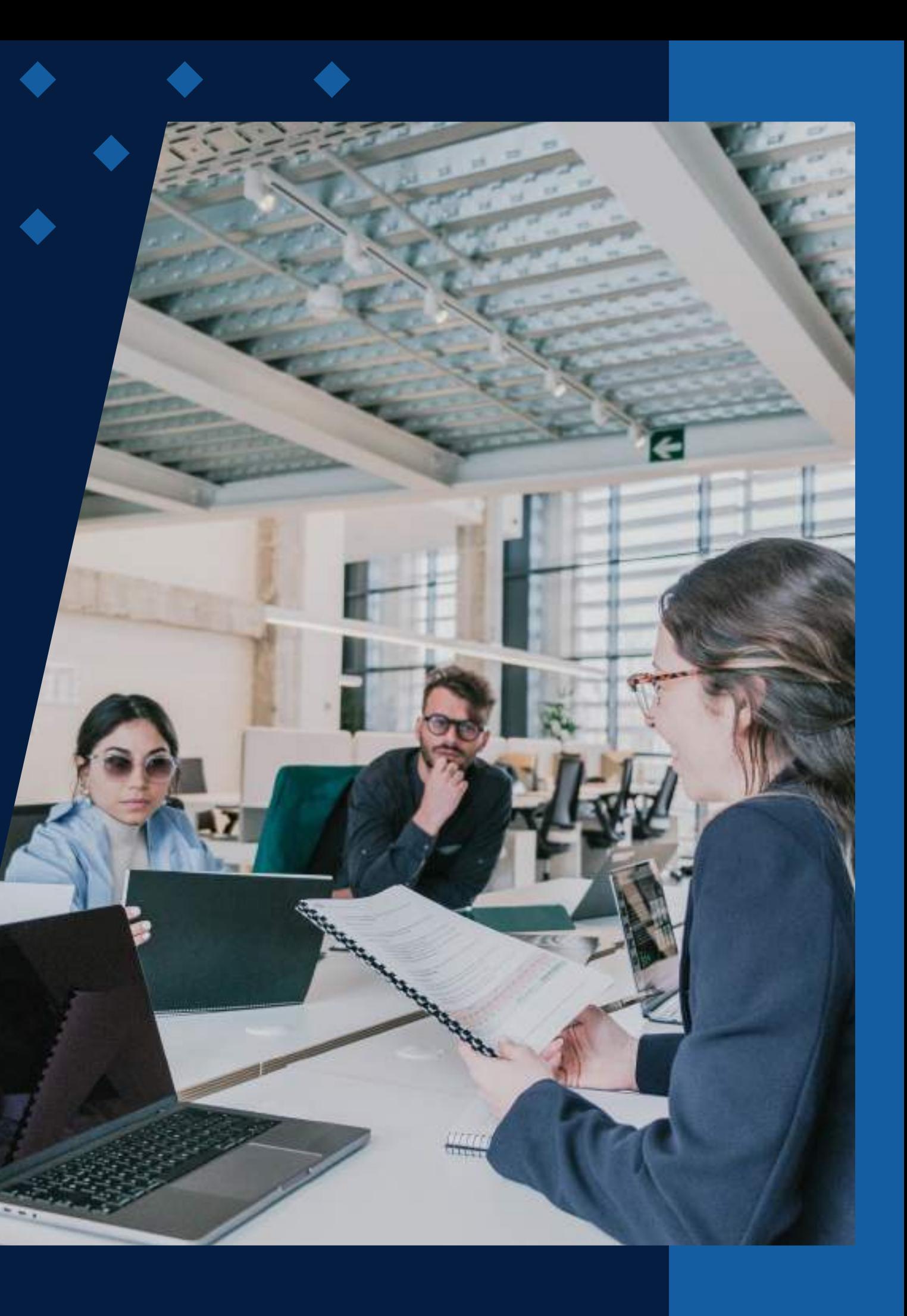

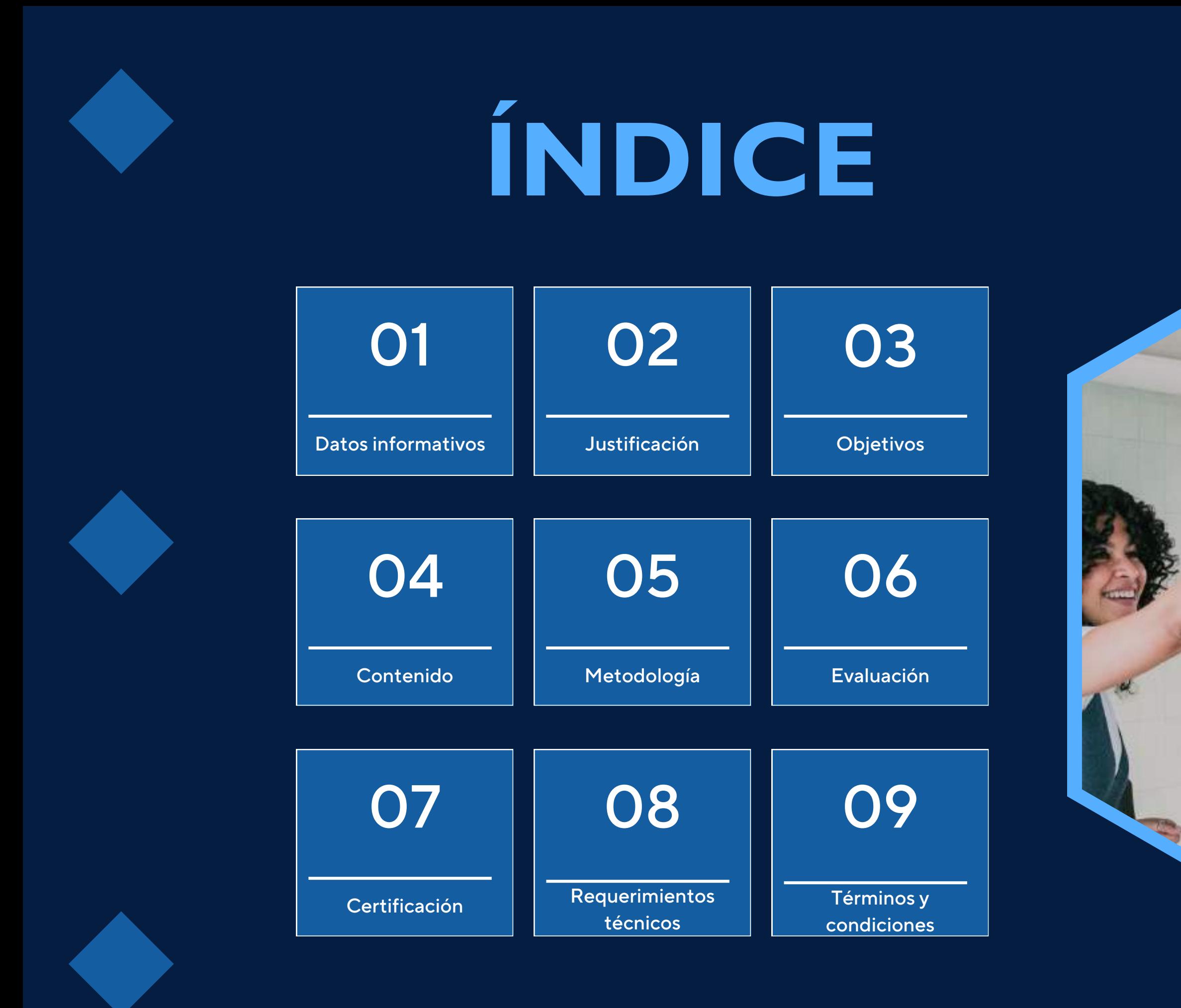

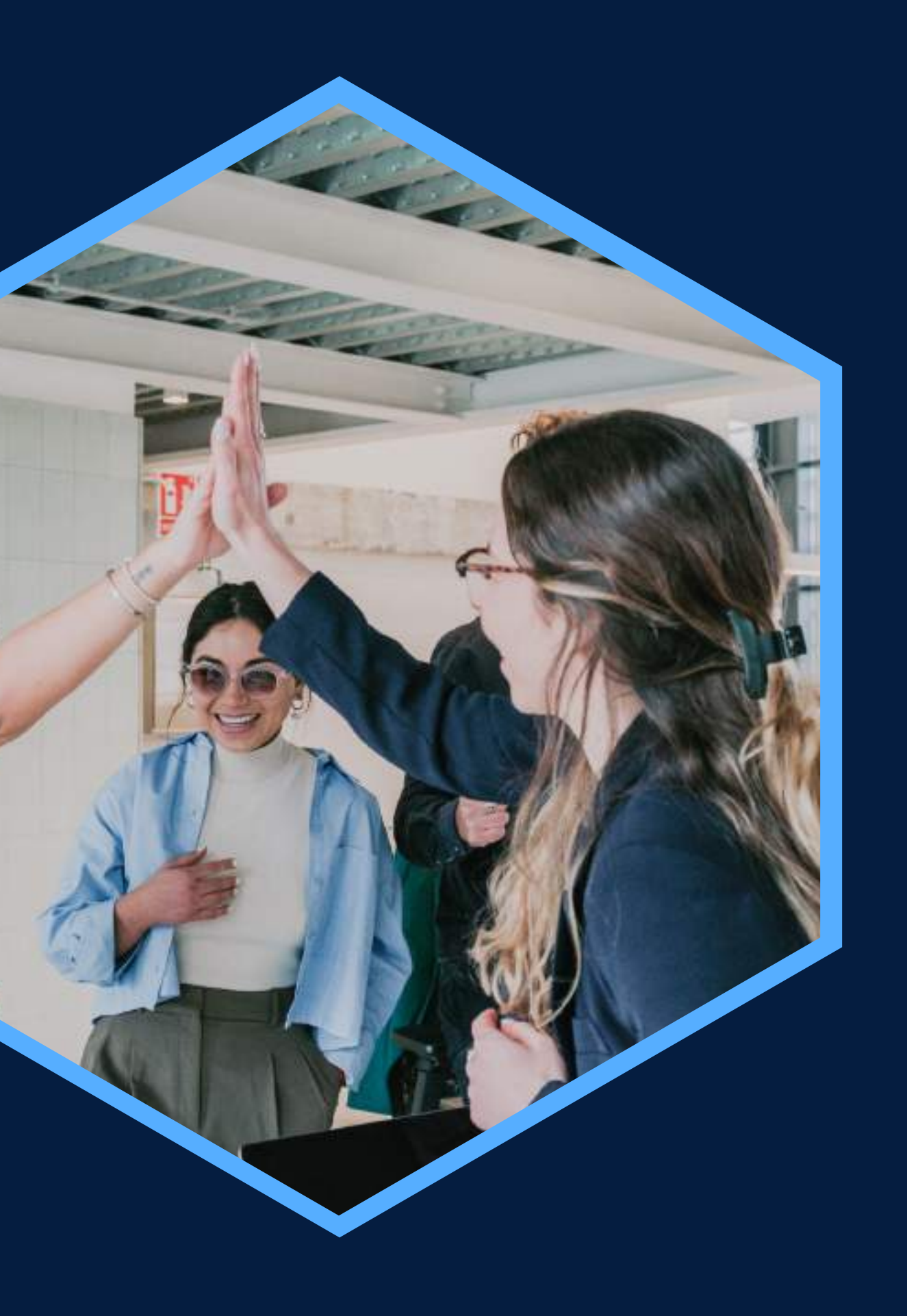

# <span id="page-2-0"></span>**DATOS INFORMATIVOS**

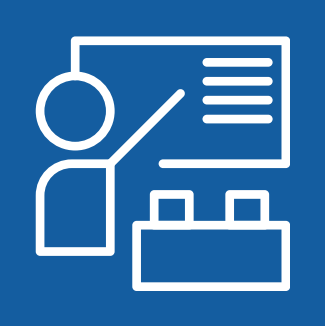

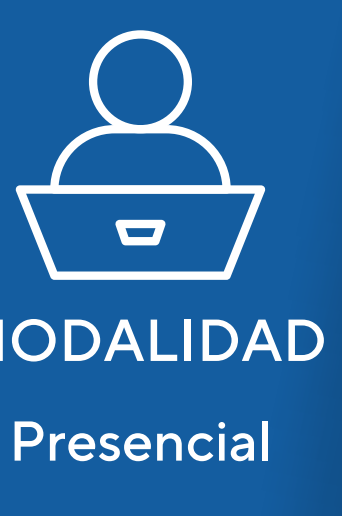

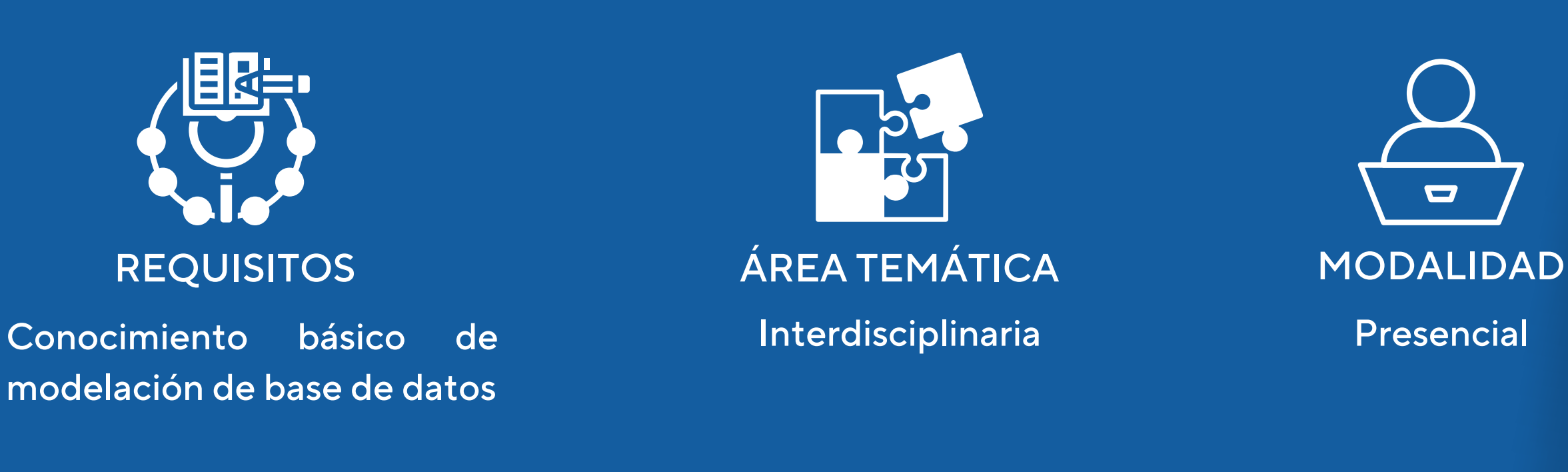

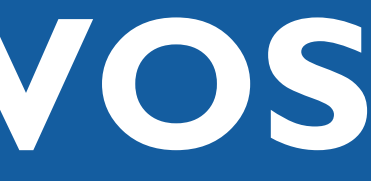

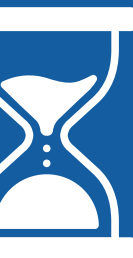

CURSO PÚBLICO OBJETIVO TOTAL DE HORAS

Capacitación en SQL Server - Público en general 24 horas Implementación de Base de Datos Primer Nivel

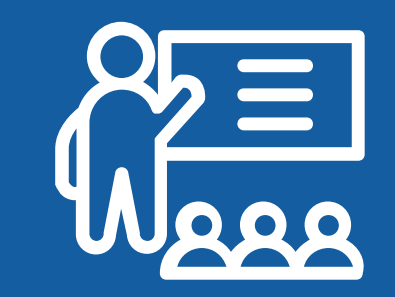

<span id="page-3-0"></span>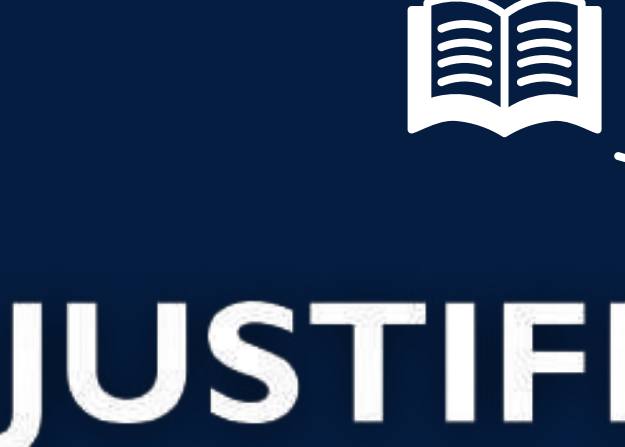

El curso está dirigido a estudiantes que quieran implementar una base de datos utilizando Microsoft SQL Server. Requiere que los estudiantes tengan un conocimiento básico de diseño y modelación de base de datos relacionales, tener los conceptos sobre tablas y sus relaciones, llaves primarias y foráneas, cardinalidad, formas normales entre otros. Así también es deseable que el participante conozca algún lenguaje de programación.

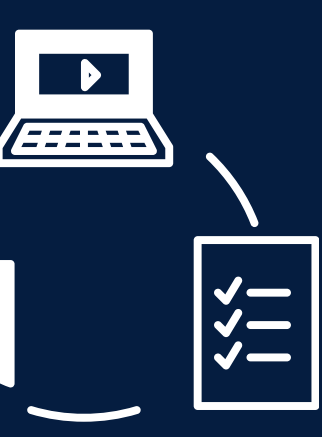

# JUSTIFICACIÓN

### **OBJETIVOS**

<span id="page-4-0"></span>Describir los elementos del SQL Server. Describir los conceptos básicos de programación en Transact-SQL. Implementar integridad de datos usando constraints. Implementar procedimientos almacenados. Implementar Funciones.

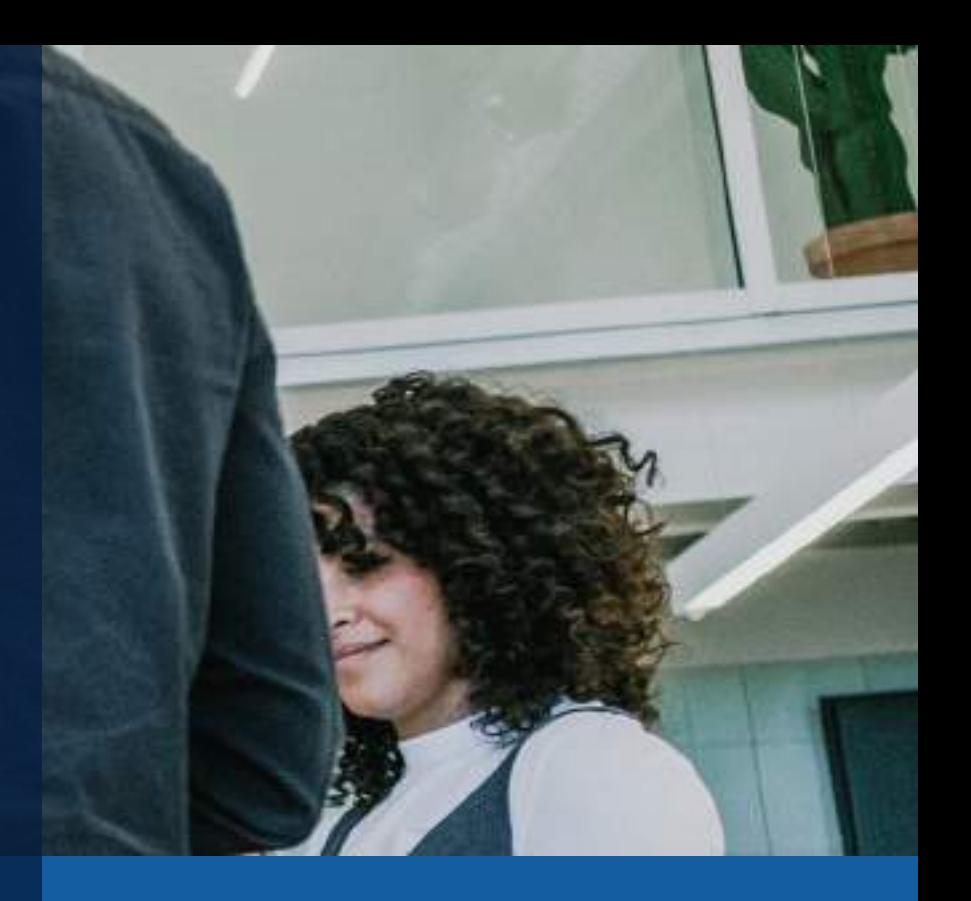

## <span id="page-5-0"></span>**CONTENIDOS**

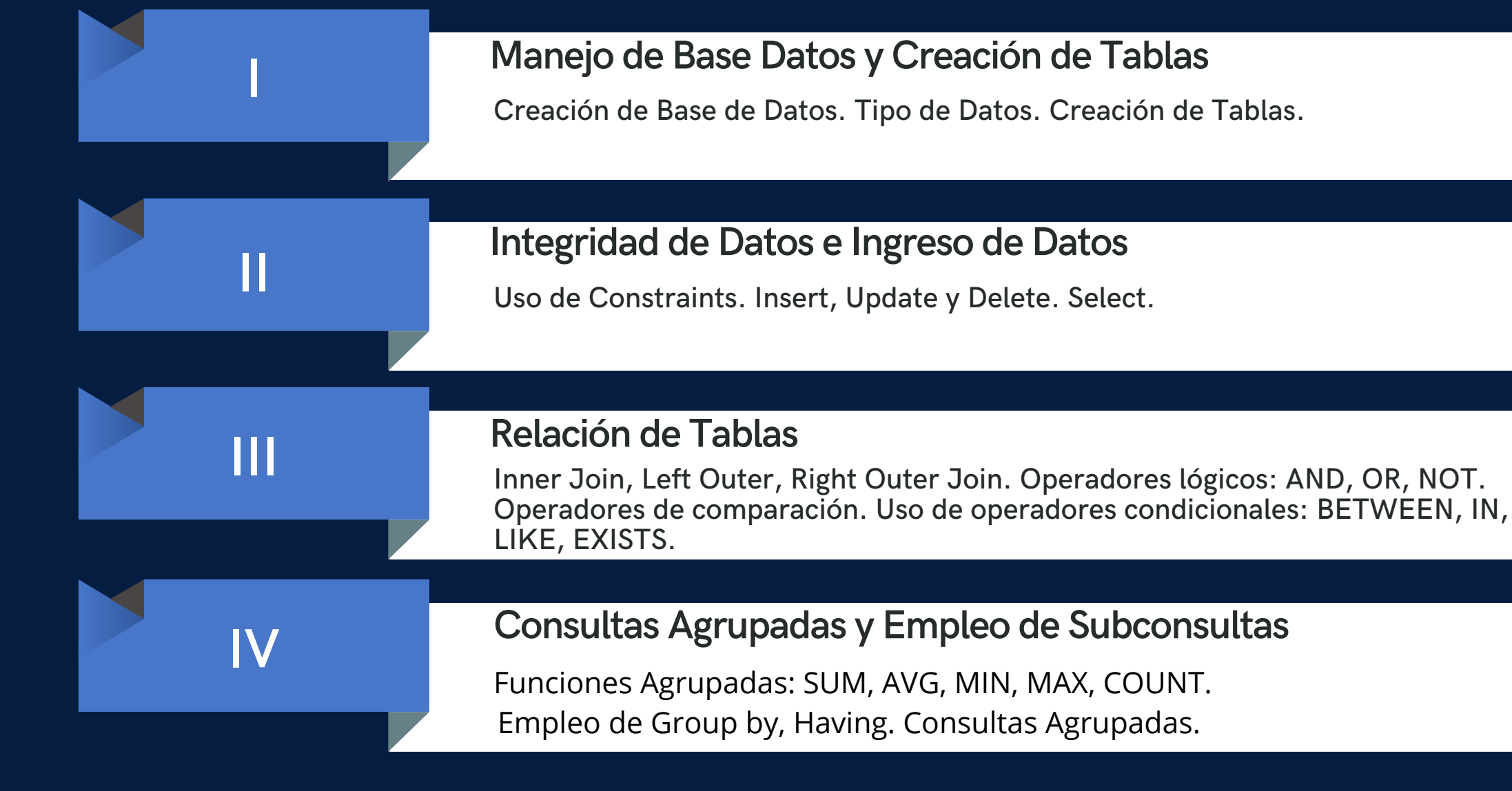

![](_page_5_Figure_2.jpeg)

![](_page_5_Figure_6.jpeg)

## **CONTENIDOS**

![](_page_6_Figure_1.jpeg)

![](_page_6_Figure_2.jpeg)

![](_page_6_Figure_5.jpeg)

Es necesario que el alumno participe activamente en los foros de discusión y los debates en las clases con el fin de profundizar e interiorizar los conceptos impartidos y los criterios de planificación que el docente impartirá.

![](_page_7_Picture_5.jpeg)

# <span id="page-7-0"></span>METODOLOGÍA

![](_page_7_Picture_1.jpeg)

Las herramientas tecnológicas a usar son las siguientes: Campus Virtual, Plataforma Moodle, Exposiciones en PPT, Exposición de Videos en Internet, Foros en la plataforma Paideia.

![](_page_7_Picture_3.jpeg)

### **EVALUACIÓN**

<span id="page-8-0"></span>La evaluación es permanente, ya que los productos y/o exámenes son las calificaciones obtenidas por los alumnos.

La nota mínima aprobatoria es 11.

O  $\tilde{D}$ 

 $\langle \overline{\omega} \rangle$ 

El proceso de evaluación será permanente y la distribución de los pesos el siguiente:

![](_page_8_Picture_4.jpeg)

**Proyecto 1: 20% Proyecto 2: 40% Examen Final: 40%**

### **CERTIFICACIÓN**

<span id="page-9-0"></span>![](_page_9_Picture_1.jpeg)

INFOPUCP otorgará la certificación digital al participante que obtenga una nota aprobatoria mayor o igual a 11.

INFOPUCP otorgará la constancia de participación al alumno que obtenga una nota igual o menor a 10 y que haya participado en todas las actividades calificadas del curso.

![](_page_9_Picture_4.jpeg)

![](_page_9_Picture_5.jpeg)

![](_page_9_Picture_7.jpeg)

![](_page_9_Picture_8.jpeg)

# <span id="page-10-0"></span>REQUERIMIENTOS<br>TÉCNICOS

Sistema Operativo Windows 7 o superior

![](_page_10_Picture_2.jpeg)

SQL versión 2014

![](_page_10_Picture_4.jpeg)

![](_page_10_Picture_5.jpeg)

Memoria RAM mínima de 6 GB

# <span id="page-11-0"></span>**TÉRMINOS Y CONDICIONES**

**01** La inscripción no implica la reserva de vacante. Se contempla matriculados a aquellos alumnos que cancelen el importe del curso hasta completar las vacantes asignadas.

**02** INFOPUCP se reserva el derecho de realizar cambios en la programación de este curso además de retirarlo de su programación si este no cumple el mínimo de participantes exigido para el inicio.

**03** su constancia de pago con el asunto "inscripción extemporánea nombre del curso XXXXXX" e Si el alumno se inscribe minutos previos al inicio del curso ó después de su inicio, deberá enviar indicar sus nombres y apellidos completos al correo extension-infopucp@pucp.pe para enviar sus accesos dentro de las 24 horas. El alumno se compromete a revisar el material del curso.

**04** En el caso de los cursos presenciales, el alumno deberá asistir al campus PUCP portando<br>O4 su DNI. No se le permitirá el acceso si no cuenta con dicho documento. su DNI. No se le permitirá el acceso si no cuenta con dicho documento.

**05** Si usted desea aplicar a un descuento INFOPUCP, deberá presentar el carné respectivo que lo identifique como beneficiario del descuento (constancia de matrícula del ciclo vigente, carné de trabajador PUCP, fotocheck de la empresa en convenio, etc.).

**06** El pedido de cambio de inicio de curso deberá ser solicitado hasta con una anticipación de 48 horas previas al inicio del curso. Solo se contabilizan días laborables. En caso de hacerlo posteriormente, se tratará como una inscripción extemporánea.

![](_page_11_Figure_7.jpeg)

# **TÉRMINOS Y CONDICIONES**

**07** Usted puede realizar el pago vía Internet, móvil, agente o en cualquier agencia del Banco Continental BBVA, BCP, Scotiabank e Interbank.

**08** podrá descargar del Campus Virtual / Página Persona / Asociación de Egresados y Graduados / Para acceder al beneficio ASOCEGRE deberá presentar su constancia de socio hábil, la cual Documentos de Pago / CONSTANCIA DE SOCIO HÁBIL. El link de constancia de socio hábil solo se emite para aquellos asociados que se encuentren hábiles.

**09** Los colaboradores de empresas en convenio y sus familiares directos (padres e hijos), podrán acceder a un descuento del 10%, para ello deben acreditarlo enviando a extensioninfopucp@pucp.pe una copia escaneada de su fotocheck vigente.

**10** La certificación otorgada por INFOPUCP es digital y cuenta con la validez y respaldo de la Pontificia Universidad Católica del Perú, de acuerdo a la disposición de la SUNEDU.

**11**

INFOPUCP solo otorga el servicio de enseñanza comprendido por: las clases que imparte el especialista, acceso al material de clase mediante una plataforma educativa, actividades de reforzamiento y certificado digital (siempre y cuando cumpla con los requisitos).

**12** Si solicita un cambio de curso en el último trimestre del año por motivos personales (a excepción de enfermedades que le impidan conectarse o asistir a las sesiones programadas) el participante deberá pagar la diferencia de la nueva tarifa.

![](_page_12_Figure_7.jpeg)

Si quieres potenciar tu carrera, síguenos en nuestras redes para que estés al tanto de nuestras novedades!

![](_page_13_Picture_1.jpeg)

![](_page_13_Picture_2.jpeg)